# Package 'StepReg'

March 21, 2024

<span id="page-0-0"></span>Version 1.5.0

Title Stepwise Regression Analysis

Date 2024-03-17

Description The stepwise regression analysis is a statistical technique used to identify a subset of predictor variables essential for constructing predictive models. This package performs stepwise regression analysis across various regression models such as linear, logistic, Cox proportional hazards, Poisson, and gamma regression. It incorporates diverse stepwise regression algorithms like forward selection, backward elimination, and bidirectional elimination alongside the best subset method. Additionally, it offers a wide range of selection criteria, including Akaike Information Criterion (AIC), corrected AIC (AICc), Sawa Bayesian Information Criterion (BIC), Schwarz Bayesian Information Criterion (SBC), Significant Levels (SL), among others. Moreover, it facilitates the concurrent selection of multiple methods and criteria for variable selection. For user-friendly exploration and analysis, StepReg provides an intuitive R Shiny app.

#### License MIT + file LICENSE

#### VignetteBuilder knitr

Suggests knitr, testthat, BiocStyle, kableExtra

Imports dplyr, ggplot2, ggrepel, purrr, stringr, survival, flextable, xlsx, shiny, cowplot, rlang, GGally, ggcorrplot, tidyr, summarytools, shinythemes, rmarkdown, DT, shinycssloaders, shinyjs

Encoding UTF-8

RoxygenNote 7.3.1

#### NeedsCompilation no

Repository CRAN

Author Junhui Li [cre] (<<https://orcid.org/0000-0003-3973-1700>>), Junhui Li [aut] (<<https://orcid.org/0000-0003-3973-1700>>), Kai Hu [aut], Xiaohuan Lu [aut], Kun Cheng [ctb], Sushmita Nayak [ctb], Cesar Bautista Sotelo [ctb],

<span id="page-1-0"></span>Michael Lodato [ctb], Robert H Brown [ctb], Wenxin Liu [aut], Lihua Julie Zhu [aut]

Maintainer Junhui Li<junhui.li11@umassmed.edu>

Date/Publication 2024-03-21 21:40:06 UTC

## R topics documented:

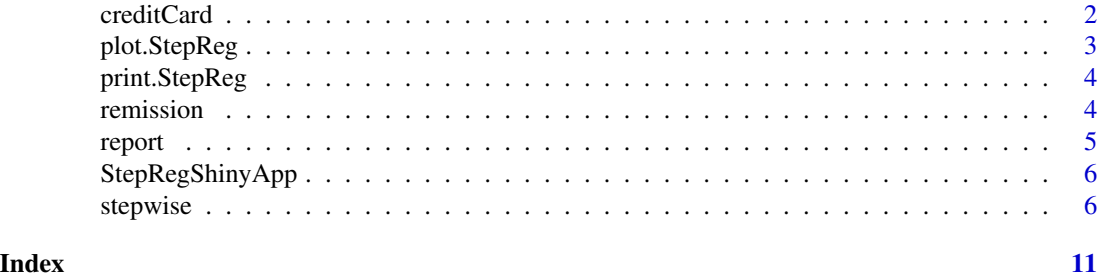

creditCard *creditCard*

#### Description

Cross-section data on the credit history for a sample of applicants for a type of credit card. This dataset is from [CreditCard](#page-0-0)

#### Usage

data(creditCard)

#### Format

A data frame containing 1,319 observations on 12 variables.

#### Details

- card Factor. Was the application for a credit card accepted?
- reports Number of major derogatory reports.
- age Age in years plus twelfths of a year.
- income Yearly income (in USD 10,000).
- share Ratio of monthly credit card expenditure to yearly income.
- expenditure Average monthly credit card expenditure.
- owner Factor. Does the individual own their home?
- selfemp Factor. Is the individual self-employed?

#### <span id="page-2-0"></span>plot.StepReg 3

- dependents Number of dependents.
- months Months living at current address.
- majorcards Number of major credit cards held.
- active Number of active credit accounts.

For more information, refer to [CreditCard](#page-0-0)

#### References

Greene, W.H. (2003). Econometric Analysis, 5th edition. Upper Saddle River, NJ: Prentice Hall.

plot.StepReg *Plots from a StepReg object*

#### Description

plot.StepReg visualizes the variable selection procedure using a StepReg object

#### Usage

## S3 method for class 'StepReg'  $plot(x, \ldots)$ 

#### Arguments

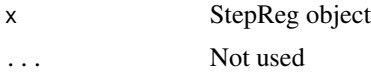

#### Value

line and point plot for summary of selection process.

#### Examples

```
## Not run:
data(mtcars)
formula <- mpg - . + 0
p <- stepwise(formula = formula,
              data = mtcars,
              type = "linear",
              strategy = c("forward","bidirection","subset"),
              metric = c("AIC", "BIC"),
              best_n = 3)plot(p)
## End(Not run)
```
<span id="page-3-0"></span>

#### Description

print.StepReg prints to console the from an object of class StepReg

#### Usage

## S3 method for class 'StepReg'  $print(x, \ldots)$ 

#### **Arguments**

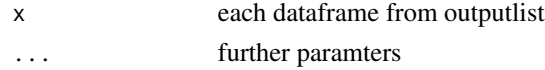

#### Value

formatted dataframe

remission *remission*

#### Description

A dataset containing the remission and 6 risk factors thought to be related to leukemia remission.

#### Usage

data(remission)

#### Format

A data frame with 27 rows and 7 columns.

#### Details

- remiss Indicates whether cancer remission occurred. A value of 1 indicates occurrence, while 0 indicates non-occurrence.
- cell Cellularity of the marrow clot section
- smear Smear differential percentage of blasts
- infil Percentage of absolute marrow leukemia cell infiltrate
- li Percentage labeling index of the bone marrow leukemia cells
- blast The absolute number of blasts in the peripheral blood
- temp The highest temperature before the start of treatment

#### <span id="page-4-0"></span>report 5

#### References

Lee, E. T. (1974). "A Computer Program for Linear Logistic Regression Analysis." Computer Programs in Biomedicine 4:80–92.

https://online.stat.psu.edu/stat501/book/export/html/1011

report *report from a StepReg object*

#### Description

report output all tables in StepReg object to a report with format of html, docx, pptx, rtf, and xlsx.

#### Usage

 $report(x, report_name, format = c("html", "docx", "rtf", "pptx", "xlsx"))$ 

#### Arguments

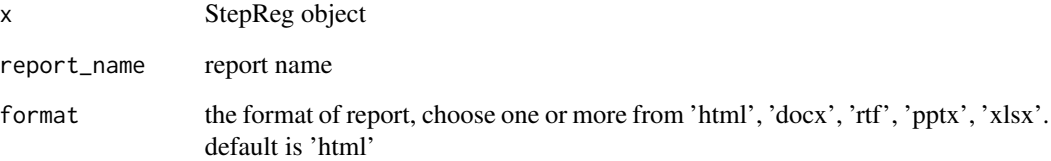

#### Examples

```
## Not run:
data(mtcars)
mtcars$yes <- mtcars$wt
formula \leq - mpg \sim . + 0
x <- stepwise(formula = formula,
              data = mtcars,
              type = "linear",
              strategy = "bidirection",
              metric = c("AIC", "BIC")report(x, report_name = "report", format = c("html", "docx"))## End(Not run)
```
<span id="page-5-0"></span>StepRegShinyApp *StepReg Shiny App*

#### Description

StepRegShinyApp is a Shiny application designed for performing stepwise regression analysis. In Step 1, users can upload their dataset, configure settings such as header, separator, and quotes, and select variables for distribution plots. In Step 2, users can choose the regression type (linear, logit, cox, poisson, or gamma), select dependent and independent variables, specify stepwise strategy (forward, backward, bidirectional, or subset), and set various metrics for model selection. The app dynamically adjusts input options based on the chosen regression type. Additionally, users can specify significant levels for entry and stay in the stepwise process. Finally, they can run the analysis to obtain stepwise regression results and visualize them through summary outputs and plots.

#### Usage

StepRegShinyApp()

stepwise *Main wrapper function for stepwise regression*

#### Description

Select optimal model using various stepwise regression strategies, e.g., Forward Selection, Backward Elimination, Bidirectional Elimination; meanwhile, it also supports Best Subset method. Four types of models are currently implemented: linear regression, logistic regression, Cox regression, Poisson, and Gamma regression. For selection criteria, a.k.a, stop rule, users can choose from AIC, AICc, BIC, HQ, Significant Level, and more.

#### Usage

```
stepwise(
  formula,
  data,
  type = c("linear", "logit", "cox", "poisson", "Gamma"),
  include = NULL,
  strategy = c("forward", "backward", "bidirection", "subset"),
 metric = c("AIC", "AICc", "BIC", "CP", "HQ", "Rsq", "adjRsq", "SL", "SBC", "IC(3/2)",
    "IC(1)",
  s1e = 0.15,
  sls = 0.15.
  test_method_linear = c("Pillai", "Wilks", "Hotelling-Lawley", "Roy"),
  test_method_glm = c("Rao", "LRT"),
  test_method_cox = c("efron", "breslow", "exact"),
  tolerance = 1e-07,
```

```
weight = NULL,
  best_n = 3,
  num\_digits = 6\lambda
```
### Arguments

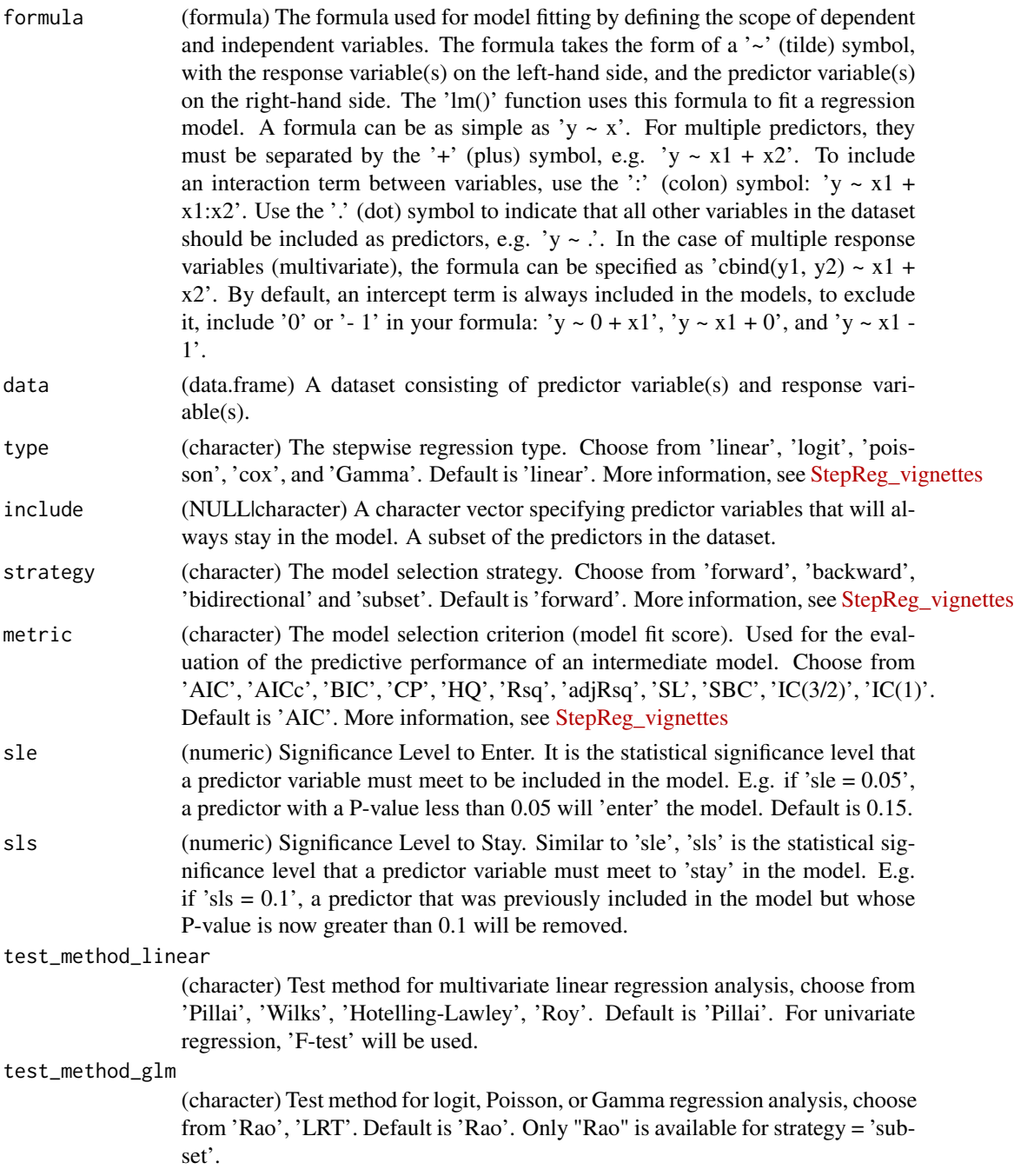

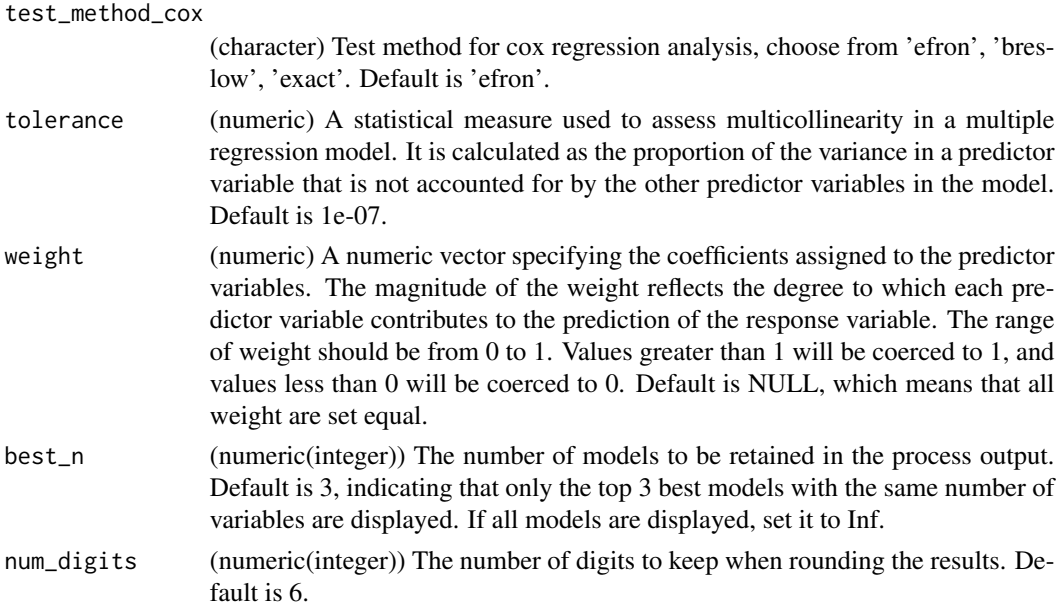

#### Value

A list containing multiple tables will be returned.

- Summary of arguments for model selection: Arguments used in the stepwise function, either default or user-supplied values.
- Summary of variables in dataset: Variable names, types, and classes in dataset.
- Summary of selection process under xxx(strategy) with xxx(metric): Overview of the variable selection process under specified strategy and metric.
- Summary of coefficients for the selected model with xxx(dependent variable) under xxx(strategy) and xxx(metric): Coefficients for the selected models under specified strategy with metric.

#### Author(s)

Junhui Li, Kai Hu, Xiaohuan Lu

#### References

Alsubaihi, A. A., Leeuw, J. D., and Zeileis, A. (2002). Variable strategy in multivariable regression using sas/iml.  $, 07(i12)$ .

Darlington, R. B. (1968). Multiple regression in psychological research and practice. Psychological Bulletin, 69(3), 161.

Dharmawansa, P. , Nadler, B. , & Shwartz, O. . (2014). Roy's largest root under rank-one alternatives:the complex valued case and applications. Statistics.

Hannan, E. J., & Quinn, B. G. (1979). The determination of the order of an autoregression. Journal of the Royal Statistical Society, 41(2), 190-195.

Harold Hotelling. (1992). The Generalization of Student's Ratio. Breakthroughs in Statistics. Springer New York.

#### stepwise 99

Hocking, R. R. (1976). A biometrics invited paper. the analysis and strategy of variables in linear regression. Biometrics, 32(1), 1-49.

Hurvich, C. M., & Tsai, C. (1989). Regression and time series model strategy in small samples. Biometrika, 76(2), 297-307.

Judge, & GeorgeG. (1985). The Theory and practice of econometrics /-2nd ed. The Theory and practice of econometrics /. Wiley.

Mallows, C. L. (1973). Some comments on cp. Technometrics, 15(4), 661-676.

Mardia, K. V., Kent, J. T., & Bibby, J. M. (1979). Multivariate analysis. Mathematical Gazette, 37(1), 123-131.

Mckeon, J. J. (1974). F approximations to the distribution of hotelling's t20. Biometrika, 61(2), 381-383.

Mcquarrie, A. D. R., & Tsai, C. L. (1998). Regression and Time Series Model strategy. Regression and time series model strategy /. World Scientific.

Pillai, K. . (1955). Some new test criteria in multivariate analysis. The Annals of Mathematical Statistics, 26(1), 117-121.

R.S. Sparks, W. Zucchini, & D. Coutsourides. (1985). On variable strategy in multivariate regression. Communication in Statistics- Theory and Methods, 14(7), 1569-1587.

Sawa, T. (1978). Information criteria for discriminating among alternative regression models. Econometrica, 46(6), 1273-1291.

Schwarz, G. (1978). Estimating the dimension of a model. Annals of Statistics, 6(2), pags. 15-18.

#### Examples

```
## perform multivariate linear stepwise regression with 'bidirection'
## strategy and 'AIC' stop rule, excluding intercept.
data(mtcars)
mtcars$yes <- mtcars$wt
formula \leq cbind(mpg, drat) \sim . + 0
stepwise(formula = formula,
         data = mtcars,
         type = "linear",
         strategy = "bidirection",
         metric = "AIC")## perform linear stepwise regression with 'bidirection' strategy and
## "AIC","SBC","SL","AICc","BIC", and "HQ" stop rule.
formula \leq mpg \sim . + 1
stepwise(formula = formula,
         data = mtcars,
         type = "linear"strategy = c("forward","bidirection"),
         metric = c("AIC","SBC","SL","AICc","BIC","HQ"))
## perform logit stepwise regression with 'forward' strategy and significance
## level as stop rule.
data(remission)
formula \leq remiss \sim .
stepwise(formula = formula,
         data = remission,
```
10 stepwise steps and the step with the step wise step wise step wise step wise step wise step wise step wise  $\frac{1}{2}$ 

```
type = "logit",
strategy = "forward",
metric = "SL",sle=0.05,
sls=0.05)
```
# <span id="page-10-0"></span>Index

∗ datasets creditCard, [2](#page-1-0) remission, [4](#page-3-0) ∗ regression stepwise, [6](#page-5-0) ∗ stepwise stepwise, [6](#page-5-0) CreditCard, *[2,](#page-1-0) [3](#page-2-0)* creditCard, [2](#page-1-0) plot.StepReg, [3](#page-2-0) print.StepReg, [4](#page-3-0)

remission, [4](#page-3-0) report, [5](#page-4-0)

StepRegShinyApp, [6](#page-5-0) stepwise, [6](#page-5-0)